9. Wissenschaftstagung Ökologischer Landbau.

Beitrag archiviert unter http://orgprints.org/view/projects/wissenschaftstagung-2007.html

# **Vorratsschutz im Ökologischen Landbau: Entscheidungshilfe durch das Computerprogramm VOEL 1.0**

# **Stored products protection in ecological farming: VOEL 1.0, a decision-support software**

M. Schöller<sup>1</sup>, B. Dau<sup>2</sup>, S. Prozell<sup>3</sup>, D. Roßberg<sup>4</sup>, J. L. M. Steidle<sup>5</sup> und C. Reichmuth<sup>6</sup>

**Keywords:** plant protection, biological control in stored products protection

**Schlagwörter:** Pflanzenschutz, Biologische Bekämpfung im Vorratsschutz

### **Abstract:**

VOEL 1.0 is a decision-support software for the protection of organic stored-products that was developed for store-keepers, farmers and pest control specialists in Germany. Most of the information given applies to all Central European countries, except for some legislative aspects concerning registration, which are specific for Germany. The program contains a decision-support module for monitoring and control of stored product pest, an encyclopedia on pests and beneficial organisms, a key for the determination of these organisms, information on registered products for stored product protection in Germany, a data bank where literature concerning associations of pests and beneficials can be retrieved, a list of references on stored product protection in general and several original papers on stored-product protection.

### **Einleitung:**

Schädlingsbefall ist ein permanentes Problem im Vorratslager und in der nahrungsmittelverarbeitenden Industrie. Da im Ökologischen Landbau der Einsatz von Pestiziden zur Bekämpfung dieser Schädlinge nicht möglich ist, müssen alternative Methoden eingesetzt werden. Diese sind abhängig von den Bedingungen am Ort des Befalls, der Art der Schädlinge und der Stärke des Befalls. Betroffene Landwirte, Lagerhalter und Schädlingsbekämpfer benötigen daher fallspezifische Hinweise und Informationen zu geeigneten Bekämpfungs- und Monitoringmaßnahmen. Um diesen Bedarf zu decken wurde im Rahmen des Projektes "Strategien zur Regulierung von Lagerschädlingen in Vorratsräumen und Fabriken für Produkte aus dem Ökolandbau" des Bundesprogrammes Ökologischer Landbau (02OE113) das Computerprogramm VOEL1.0 (**V**orratsschutz im **OE**kologischen **L**andbau) entwickelt. Dieses Programm gibt Entscheidungshilfe bei der Schädlingsbekämpfung im Vorratslager und in der nahrungsmittelverarbeitenden Industrie des Ökologischen Landbaus. VOEL wurde in Java programmiert. Einige Komponenten erfordern die Microsoft-Programme Word und Access sowie den Adobe Acrobat Reader. VOEL kann auf IBM-kompatiblen Rechnern ausgeführt werden und benötigt mindestens Windows 98. Zu beziehen ist VOEL 1.0 über den Buchhandel (ISBN 3-930037-09-2) oder gegen eine Schutzgebühr bei der

-

<sup>1</sup>Biologische Beratung BIp, Hosemannstr. 8, 10409 Berlin, Deutschland, bip@biologischeberatung.de

<sup>2</sup> Institut für Vorratsschutz, Biologische Bundesanstalt für Land- und Forstwirtschaft, Königin-Luise-Str. 19, 14195 Berlin, Deutschland

 $3$ wie 1

<sup>4</sup> Institut für Folgenabschätzung im Pflanzenschutz, Biologische Bundesanstalt für Land- und Forstwirtschaft, Stahnsdorfer Damm 81, 14532 Kleinmachnow, Deutschland, D.Rossberg@bba.de 5 FG Tierökologie 220c, Institut für Zoologie, Universität Hohenheim, Garbenstr. 30, Stuttgart 70593, jsteidle@uni-hohenheim.de

 $6$ wie 2, C.Reichmuth@bba.de

9. Wissenschaftstagung Ökologischer Landbau.

Beitrag archiviert unter http://orgprints.org/view/projects/wissenschaftstagung-2007.html

Bibliothek der Biologischen Bundesanstalt in Berlin<sup>7</sup>. Im Einzelnen bietet das Programm folgende Module (Abb. 1) an:

- 1. Modul zur Entscheidungshilfe bei der Bekämpfung
- 2. Modul zum Monitoring der Schädlinge
- 3. Insekten-Lexikon zur Biologie von Schädlingen und Nützlingen im Vorratslager
- 4. Insekten-Bestimmungsschlüssel für Schädlinge und Nützlinge
- 5. Informationen zu zugelassenen Mitteln und Bezugsquellen
- 6. Informationen für Spezialisten

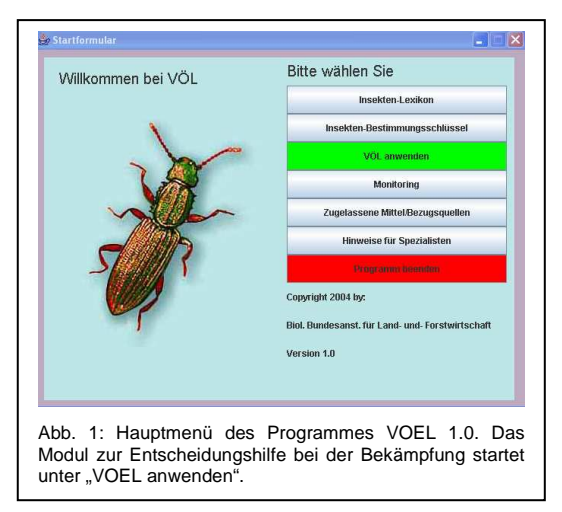

# **Modul zur Entscheidungshilfe bei der Bekämpfung:**

Zu Beginn des Moduls wird der Status quo der Lagerung erhoben und der Nutzer nach der Art der Lagerung (verpackt, offen, etc.) und der Gruppe der Schädlinge (Käfer, Motten) gefragt. In weiteren Schritten müssen genaue Angaben zu Lagerbedingungen (Temperatur, Luftfeuchte, Lagertyp, Beginn der Lagerung) und der Art der Schädlinge gemacht werden. Je nach Lage werden daraufhin Maßnahmen empfohlen, die von Belüftung und Kühlung bis zu Biologischen Bekämpfung und Begasung mit Inertgasen wie CO2 oder Stickstoff reichen (Abb. 2). Wird der Einsatz von Nützlingen vorgeschlagen, wie z.B. der Lagererzwespe gegen den Kornkäfer, so werden entsprechend der eingegeben Daten grobe Empfehlungen zum Freisetzungsdatum gegeben. Grundsätzlich wurde soweit wie möglich vermieden, Empfehlungen von genauen Artangaben abhängig zu machen.

# **Modul zum Monitoring der Schädlinge:**

<u>.</u>

Wie im oben vorgestellten Modul wird zunächst nach der Art der Lagerung gefragt. Entsprechend der Gruppe der Schädlinge (z.B. Käfer oder Motten) und bestimmten Charakteristika der Lagerung, z.B. der An- oder Abwesenheit von Staub, werden Empfehlungen zu geeigneten Fangmethoden gegeben. Die richtige Verwendung des empfohlenen Fallentyps wird erklärt und die Aussagekraft der erhaltenen Informationen diskutiert.

<sup>&</sup>lt;sup>7</sup>Informationszentrum Phytomedizin und Bibliothek, Königin-Luise-Str. 19, 14195 Berlin, Deutschland, Tel: +49 (30) 8304 21 20, Fax: +49 (30) 8304 21 03, Bibliothek@bba.de

9. Wissenschaftstagung Ökologischer Landbau. Beitrag archiviert unter http://orgprints.org/view/projects/wissenschaftstagung-2007.html

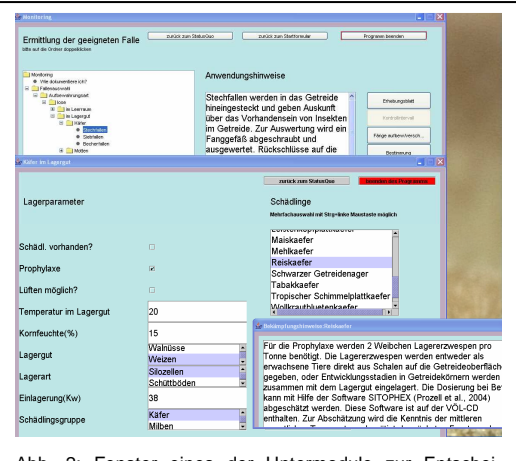

Abb. 2: Fenster eines der Untermodule zur Entscheidungshilfe bei der Bekämpfung, in dem Details der Lagerhaltung und der Schädlinge abgefragt werden. Links unten geöffnetes Fenster mit Bekämpfungshinweisen. Im Hintergrund geöffnetes Fenster aus dem Modul zum Monitoring der Schädlinge.

### **Insekten-Lexikon zur Biologie von Schädlingen und Nützlingen im Vorratslager:**

In dem Lexikon werden zahlreiche wichtige Informationen zur Biologie von schädlichen und nützlichen Insekten gegeben sowie Bilder der Insekten gezeigt. Die Zielprodukte für jede Schädlingsart werden aufgeführt und der verursachte Schaden wird beschrieben. Darüber hinaus werden Insektenarten vorgestellt, die nicht als Vorratsschädlinge gelten, sondern nur zufällig bei der Ernte mit in das Lager gelangen. Mit dem Lexikon verlinkt ist ein Bestimmungsschlüssel, mit dem Insekten bestimmt werden können (Abb. 3).

### **Information zu zugelassenen Mitteln und Bezugsquellen:**

In diesem Modul sind die offiziellen Texte für die Registrierung von Bekämpfungsprodukten im pdf-Format gespeichert. Für Neuzulassungen kann dieses Modul erweitert werden.

### **Informationen für Spezialisten:**

In diesem Modul befinden sich folgende Untermodule: (1) Ein Schlüssel zur Bestimmung von Hymenopterenarten, die im Lager gefunden werden können im pdf-Format, (2) die Literaturdatenbank aus Schöller (1998) mit Angaben zur Primärliteratur über Assoziationen zwischen Schädlingen und Nützlingen, (3) eine Liste zu allgemeiner Literatur zum Vorratsschutz und (4) Primärliteratur zum Vorratsschutz. Neue Files können integriert werden.

9. Wissenschaftstagung Ökologischer Landbau.

Beitrag archiviert unter http://orgprints.org/view/projects/wissenschaftstagung-2007.html

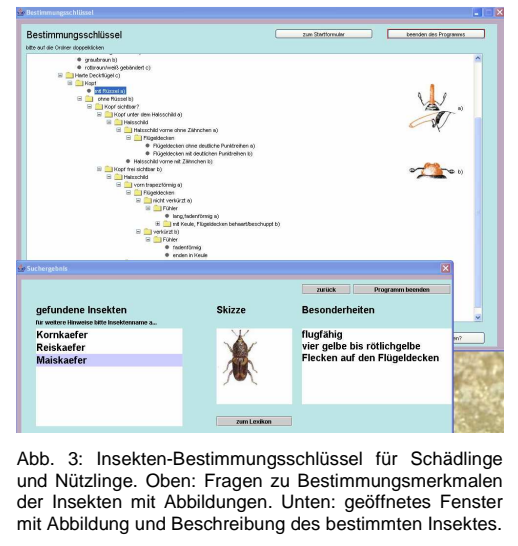

# **Danksagung:**

Wir danken Tamara Wolowelska und Ralf Neukampf für Programierungsarbeiten und Frau Tatjana Stephanowitz für graphische Darstellungen.

#### **Literatur:**

Schöller M. (1998): Biologische Bekämpfung vorratsschädlicher Arthropoden mit Räubern und Parasitoiden – Sammelbericht und Bibliographie. In: 100 Jahre Pflanzenschutzforschung. Wichtige Arbeitsschwerpunkte im Vorratsschutz. Mitteilungen aus der Biologischen Bundesanstalt für Landund Forstwirtschaft 342:85-189.

Archived at http://orgprints.org/9619/